# Erlang feladatok

Patai Gergely<sup>∗</sup>

2010. november 10.

## Tartalomjegyzék

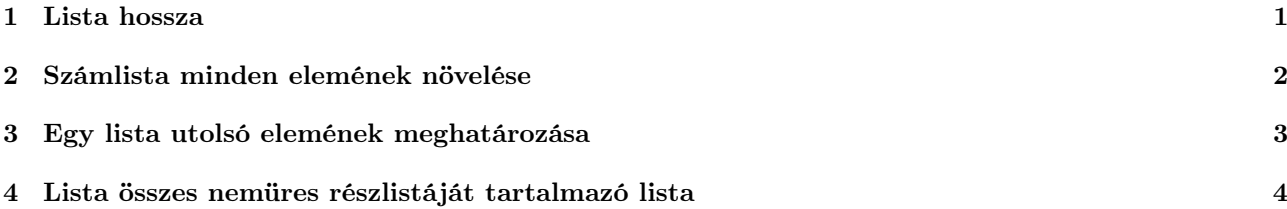

#### <span id="page-0-0"></span>1 Lista hossza

Egy lista elemeinek számát a lista hosszának nevezzük. Írjunk olyan eljárást, amely megfelel az alábbi fejkommentnek!

```
% @spec list_length(L::[any()) \rightarrow H:interger().
% Az L lista hossza H.
```
A feladat megoldásához tisztában kell lenni a lista fogalmával. Az Erlangban, ahogy a Prologban is, a lista rekurzív adatszerkezet, amelyet a következő módon definiálhatunk:

% Otype  $[any()] = [] | [any() | [any()]]$ 

A definíció szerint egy lista vagy üres – ekkor a [ ] atommal jelöljük –, vagy egy [X | Xs] alakú struktúra, ahol X a lista első eleme, Xs pedig a további elemeket tartalmazó lista. Az X-et a lista *fejének*, az X-st pedig a lista farkának nevezzük. Például az [5, 2, 8] lista reprezentációja a következő fastruktúra:

$$
\begin{array}{c}\n5 \\
2 \\
8\n\end{array}
$$

Ugyanez a lista felírható úgy is, hogy expliciten jelöljük a rekurzív struktúrát: [5 | [2 | [8 | [ ]]]]. Erre általában akkor van szükség, amikor listát feldolgozó függvényt írunk, hiszen mintaillesztéssel tudjuk eldönteni, hogy az üres vagy a nemüres esettel van-e éppen dolgunk.

A rekurzív adatszerkezeteken értelmezett függvények általában szintén rekurzívan definiálhatók. Ehhez a következő általános gondolati sémát követhetjük:

- triviális esetek lefedése, amelyek nem igényelnek rekurziót;
- a feladat felbontása rögtön elvégezhető műveletekre, továbbá egy ugyanolyan alakú, de kisebb részfeladatra, amelynek az eredményéből a teljes eredmény egy lépésben előállítható.

Az is jellemző, hogy a feladat szempontjából érdekes esetek pontosan egybeesnek a rekurzív adatszerkezet definíciójában megadott alternatívákkal. Például listafüggvények esetén sokszor elég, ha a függvényt két klózzal definiáljuk: az üres és a nemüres esettel.

<sup>∗</sup>Lektorálta, kiegészítette: Hanák Péter

A lista hosszát előállító függvény is ebbe a kategóriába tartozik. Első körben foglalkozzunk a triviális esettel: az üres lista elemeinek száma 0, tehát definíció szerint a *list* length függvénynek is ezt kell visszaadnia, ha üres listára alkalmazzuk:

list length ([])  $\rightarrow$  0.

A rekurzív eset leírásakor első lépésben tegyünk úgy gondolatban, mintha már működne a függvényünk! Ha a függvény bemenete és kimenete közötti kapcsolat jól definiált, akkor papíron "futtathatjuk" a csökkentett méretű feladatra, és utána elgondolkozhatunk azon, hogy ez az eredmény hogyan járul hozzá a teljes feladattól várt eredményhez.

Az biztos, hogy az összes nemüres esetet lefedhetjük a következő mintával:

list length  $(|X| Xs|) \rightarrow ...$ 

Mi kerüljön a jobb oldalra? Általában a jelenleginél összetettebb a feladat, és nehéz rögtön átlátni a teendőket. Ilyenkor sokat segít, ha egy konkrét példán keresztül dolgozzuk ki a megoldást.

Vehetjük például a fenti [5, 2, 8] listát. Ha erre illesztjük a második esetben megadott mintát, X értéke 5 lesz, Xs-é pedig [2, 8]. A list\_length függvény definíciója alapján az előbbire 3-at, az utóbbira 2-t várnánk eredményként. Mindezt fel is rajzolhatjuk:

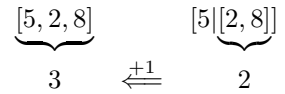

A rekurzív kiértékelés eredményének felhasználásához a következő kérdésre kell válaszolnunk: milyen kapcsolatban van a teljes listára adandó 3 eredmény a rövidebbre kapott 2-vel? Ebben az esetben a válasz triviális: ha egy lista elé fűzünk egy tetszőleges elemet, akkor a hosszát eggyel növeltük, tehát a rekurzív hívás eredményéhez is 1-et kell adnunk:

list length  $([X | Xs]) \rightarrow list$  length  $(Xs) + 1$ .

Ezen a ponton gyakorlatilag kész is vagyunk. A két esetet egymás után leírva megkapjuk a végső megoldást. Csak arra kell figyelnünk, hogy a központozási jelek rendben legyenek, azaz az első esetet pontosvesszővel, a másodikat pedig ponttal zárjuk le:

```
list\_length([]) \rightarrow0;
list length ([X | Xs]) \rightarrowlist length (Xs) + 1.
```
Ebben az átírásban már követtük azt a konvenciót, hogy új sort kezdünk a klózok törzsének, még akkor is, ha csak egy kifejezésből állnak.

#### <span id="page-1-0"></span>2 Számlista minden elemének növelése

A fenti mintát követve oldjuk meg a következő feladatot:

```
% @spec list_inc(L:[integer()]) -> IL:[integer()]
% Az IL egészlista az L egészlistának olyan másolata, amelynek
% ugyanannyi eleme van, mint L-nek, de az IL minden elemének értéke
% pontosan eggyel nagyobb, mint az L megfelelő elemének az értéke.
```
Példa:

*list* inc  $([5, 2, 8]) == [6, 3, 9].$ 

A fenti megfontolások alapján az első kérdés az, hogy jól járunk-e, ha az üres és nemüres eseteket választjuk szét? A válasz "igen", hiszen az üres listára rögtön meg tudjuk mondani a végeredményt:

list inc ([])  $\rightarrow$  [].

A nemüres eset kicsit összetettebb, mint az előző feladatban volt, mert a rekurzív hívás eredménye mellett azt a részét is fel kell használni a listának, amelyet a rekurzív hívás nem kap meg. Megint csak vegyünk egy konkrét példát! Bal oldalt a kívánt végeredményt láthatjuk, jobb oldalt pedig a különböző részekből eredeztethető eredményeket.

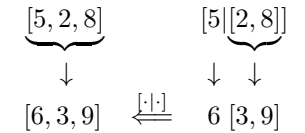

Látható, hogy a rekurzív hívás eredménye megegyezik a teljes eredmény farkával, az eredmény fejét pedig a bemenet fejéből kaphatjuk meg úgy, hogy eggyel növeljük az értékét. A két eredményt a fej-farok jelölést felhasználva kombinálhatjuk:

list inc  $(|X | Xs|) \rightarrow |X + 1 |$  list inc  $(Xs)$ .

Utolsó lépésként az előző feladathoz hasonlóan egymás után leírhatjuk a fenti két klózt:

```
list inc ([]) \rightarrow[ ];
list inc ([X | Xs]) →[X + 1 | list inc (Xs)].
```
#### <span id="page-2-0"></span>3 Egy lista utolsó elemének meghatározása

Vegyük a következő specifikációt:

```
% @spec last(L: [any() ]) -> E: any().
% Az L lista utolsó eleme E.
```
Példa:

 $last ([5, 1, 2, 8, 7]) == 7.$ 

Mi az eredmény, ha a bemenet az üres lista? Az előző két esettel ellentétben a válasz itt a legkevésbé sem nevezhető triviálisnak, hiszen egy üres listának definíció szerint nincs utolsó eleme. Más szóval a last függvény a [] bemenetre nem definiált, ahogy például a valós számokon értelmezett négyzetgyök sem definiált negatív számokra.

Egyelőre ne foglalkozzunk a nem definiált tartománnyal, hanem válaszoljunk arra a kérdésre, hogy ha nem az üres lista, akkor mi tekinthető triviális esetnek? Mi az a bemenet, amelyre egy lépésben meg tudjuk mondani az eredményt? A válasz az egyelemű lista:

*last*  $(|X|) \rightarrow X$ .

Az egyelemű lista utolsó eleme természetesen maga az egyetlen elem. A rekurzív eset levezetéséhez vegyük a megadott példát:

$$
\frac{[5,1,2,8,7]}{7} = \frac{[5][1,2,8,7]}{7}
$$

Nyilvánvaló, hogy nem befolyásolja a lista utolsó elemét, ha az elejére beszúrunk egy plusz elemet, tehát a rekurzív hívás eredménye egyben a végeredmény is:

 $last ([-X | Xs]) \rightarrow last (Xs).$ 

És a teljes megoldás:

 $last([X]) \rightarrow$ X;

 $last ( [X | Xs]) \rightarrow$  $last$  (Xs).

No de mi legyen az üres listával? A válasz a kontextustól függ: ha a last függvény használatakor az adott programban normális esetnek számít az üres bemenet, akkor érdemes definiálni egy "biztonságos" változatot, amely a nem definiált tartományokat is lefedi:

```
safe\_last([\mathsf{X}]) \rightarrow\{ok, X\};\textit{safe}\_\textit{last}([\_X \mid X_s]) \rightarrowsafe last (Xs);
safe last (\_) \rightarrowerror .
```
A helyes hívások eredményét párba csomagoljuk az ok atommal, míg a nem definiált esetet az error atommal jelezzük. A kétféle visszatérési értéket a szokásos módon, mintaillesztéssel különböztethetjük meg.

A másik lehetőség az, hogy maradunk az egyszerű last-nál. Ekkor a hibás bemenet kivételt okoz, amit valahol máshol kell lekezelnünk, például egy monitorozó processzben. Ez a kérdés azonban már kívül esik a funkcionális programozás témakörén.

### <span id="page-3-0"></span>4 Lista összes nemüres részlistáját tartalmazó lista

Vegyünk most egy kicsit összetettebb feladatot:

```
% sublists(Xs::[any()]) -> Poss: : [{B::integer(), Ps::[any()], A::integer()}].
% A Pss lista elemei olyan {B,Ps,A} hármasok, amelyekben a Ps lista az Xs
% lista olyan folytonos, nemüres részlistája, amely előtt B és amely után
% A számú elem áll az Xs-ben.
```
Példa:

 $sublists (\lbrace a, b, c \rbrace) = [\lbrace 0, \lceil a \rceil, 2 \rbrace, \lbrace 1, \lceil b \rceil, 1 \rbrace, \lbrace 2, \lceil c \rceil, 0 \rbrace, \lbrace 0, \lceil a, b \rceil, 1 \rbrace, \lbrace 1, \lceil b, c \rceil, 0 \rbrace, \lbrace 0, \lceil a, b, c \rceil, 0 \rbrace].$ 

Van-e értelme az üres listának? Ha a definíciót követjük, akkor igen, hiszen a következő állítást kell csak megfogalmaznunk a specifikáció által megszabott módon: az üres listának nincs nemüres részlistája. Más szóval – kicsit nyakatekertebben, de egyben erlangosabban is – az üres lista nemüres részlistáinak listája az üres lista.

 $sublists ([]) \rightarrow []$ .

Most lássuk, meg tudjuk-e oldani a feladatot úgy, hogy az összes többi listát egységesen kezeljük. Az eddigi mintát követve vegyük a példabemenetet, és vessük össze a rekurzív hívás eredményét a teljes végeredménnyel!

 $sublists([\overline{a}, \overline{b}, \overline{c}]) = [\{0, [\overline{a}], 2\}, \{1, [\overline{b}], 1\}, \{2, [\overline{c}], 0\}, \{0, [\overline{a}, \overline{b}], 1\}, \{1, [\overline{b}, \overline{c}], 0\}, \{0, [\overline{a}, \overline{b}, \overline{c}], 0\}]$  $sublists ([b, c]) = [\{0, [b], 1\}, \{1, [c], 0\}, \{0, [b, c], 0\}]$ 

Hogyan kaphatjuk meg a második listából és a még fel nem használt a elemből az első listát? Gondoljuk végig, mit történik a részlisták listájával, ha egy elemmel bővítjük a bemenő lista elejét! A teljes eredményben kétféle részlista fordulhat elő:

- olyan, amelyik már a rövidebb listának is részlistája volt; és
- olyan, amelyik tartalmazza az új elemet.

Az első csoport elemei egyértelműen megfeleltethetők a rekurzív hívásban kapott lista elemeinek, csupán a megelőző elemek számát kell növelni eggyel, hiszen a nagy listában ezek a részlisták eggyel jobbra tolódnak. A második csoport elemei pedig szükségszerűen a bemenő lista prefixumai (első elemétől kezdődő részlistái), hiszen csak egybefüggő részlistákat sorolunk fel. A két lista elemeit tetszőleges sorrendben kombinálva megkapjuk a végeredményt.

A fenti műveletsort felülről lefelé (top-down) haladva írhatjuk le, menet közben fejtve ki a részleteket. A végeredmény tehát a két csoport kombinációja:

sublists  $(L = [\ X | Xs]) \rightarrow prefixes (L) ++ shift (sublists (Xs)).$ 

Az  $L = [X | Xs]$  minta ún. *réteges minta*: az egyenlőségjel jobb oldalára illeszkedik, de a teljes argumentum elérhető a bal oldalon megadott néven is. Tehát a teljes átadott lista L, a feje X, a farka pedig Xs.

A prefixes függvény feladata, hogy előállítsa a lista prefixumait, és mindegyikhez mellékelje a hátralévő elemek számát, továbbá a megelőző elemekét is, ami persze definíció szerint 0.

Példa:

prefixes  $([a, b, c]) = [{0, [a], 2}, {0, [a, b], 1}, {0, [a, b, c], 0}]$ .

A shift függvény dolga csupán annyi, hogy a rekurzív hívás eredményében eggyel növelje a megelőző elemek számát.

Példa:

 $shift ([\{0, [b], 1\}, \{0, [b], c], 0\}, \{1, [c], 0\}) = [\{1, [b], 1\}, \{1, [b], c], 0\}, \{2, [c], 0\}].$ 

Ezeket a függvényeket a fentihez hasonló módon lehet definiálni. A kettő közül a shift az egyszerűbb; a szerkezete teljesen ugyanolyan, mint például a korábban látott list inc-é, ezért itt nem is részletezzük.

A prefixes már valamivel bonyolultabb. Itt is az üres listával kezdünk: a definícióból világosan látszik, hogy ekkor az eredmény is üres:

prefixes  $([$ ] $) \rightarrow [$ ].

A rekurzív eset vizsgálatához vegyük a fenti példát. A korábban látottakhoz hasonlóan felírhatjuk a következő kapcsolatot, ahol a kettős nyíl bal oldalán az [a, b, c] lista, a jobb oldalán pedig a [b, c] lista prefixuma áll:

$$
\underbrace{[a,b,c]}_{[\{0,[a],2\},\{0,[a,b],1\},\{0,[a,b,c],0\}} \quad \begin{array}{c} [a] \quad \underbrace{[b,c]} \\ \left\{ [0,[b],1\},\{0,[b,c],0\} \right] \end{array}
$$

Milyen transzformációt jelöl a kettős nyíl? Láthatóan egyszerű dologról van szó: a prefixes ([a, b, c]) hívás eredménylistájának feje egy olyan hármas, amely a 0-ból, azaz a prefixumot megelőző elemek számából, az argumentumlista egyelemű listába csomagolt fejéből és az argumentumlista farkának hosszából áll. Az eredménylista farkát a rekurzív hívás eredményéből kapjuk, mégpedig úgy, hogy az utóbbiban a hármasokban lévő listák elé fűzzük a rekurzív hívásból kihagyott elemet, azaz az eredeti argumentumlista a fejét.

prefixes  $(|X|Xs|) \rightarrow |\{0, |X|, \text{length}(Xs)\}|$  prepend  $(X, \text{prefixes}(Xs))$ .

Az eredménylista farkának előállításához, azaz a kimaradt elem beszúrásához bevezettük a prepend műveletet. Lássunk egy példát az alkalmazására:

prepend  $(a, [\{0, [b], 1\}, \{0, [b, c], 0\}]) = [\{0, [a, b], 1\}, \{0, [a, b, c], 0\}].$ 

Ez a függvény a shift-hez hasonlóan, a list inc mintájára definiálható, így a gondolatmenetet nem írjuk le újra. Ehelyett álljon itt a sublists teljes definíciója az összes segédfüggvénnyel:

```
sublists ([]) \rightarrow[ ];
sublists (L = [\underline{X} | Xs]) \rightarrowprefixes (L) + + shift (sublists (Xs)).
prefixes ([]) \rightarrow[ ];
prefixes ([X | Xs]) \rightarrow[{0, [\overline{X}], length (Xs)} | prepend (X, prefixes (Xs))].
prepend\;(-, [\;])\rightarrow\Box
```

$$
prepend (\mathsf{X}, [\{B, \mathsf{Xs}, A\} | \mathsf{L}]) \rightarrow
$$

$$
[\{B, [\mathsf{X} | \mathsf{Xs}], A\} | prepend (\mathsf{X}, \mathsf{L})].
$$

$$
shift ([]) \rightarrow
$$

$$
lift ([\{B, \mathsf{X}, A\} | \mathsf{L}]) \rightarrow
$$

$$
[\{B + 1, \mathsf{X}, A\} | shift ([\mathsf{L})].
$$

Megjegyzés: mind a shift, mind a prepend kiváltható a lists: $map$  függvénnyel vagy a listanézettel, így sokkal rövidebb kódot kapunk:

$$
sublists ([]) \rightarrow
$$
  
\n[];  
\n
$$
sublists (L = [\_X \mid X_S]) \rightarrow
$$
  
\n
$$
prefixs (L) ++ [\{B + 1, Y, A\} \mid [\{B, Y, A\} \leftarrow sublists (Xs)].
$$
  
\n
$$
prefixs ([]) \rightarrow
$$
  
\n[];  
\n
$$
prefixs ([X \mid X_S]) \rightarrow
$$
  
\n
$$
[\{0, [X], length (X_S)\} \mid [\{B, [X \mid Y_S], A\}] \mid \{B, Y_S, A\} \leftarrow prefixes (X_S)]].
$$